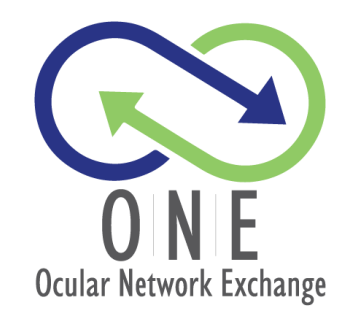

## **Frequently Asked Questions**

## **Administrative Issues**

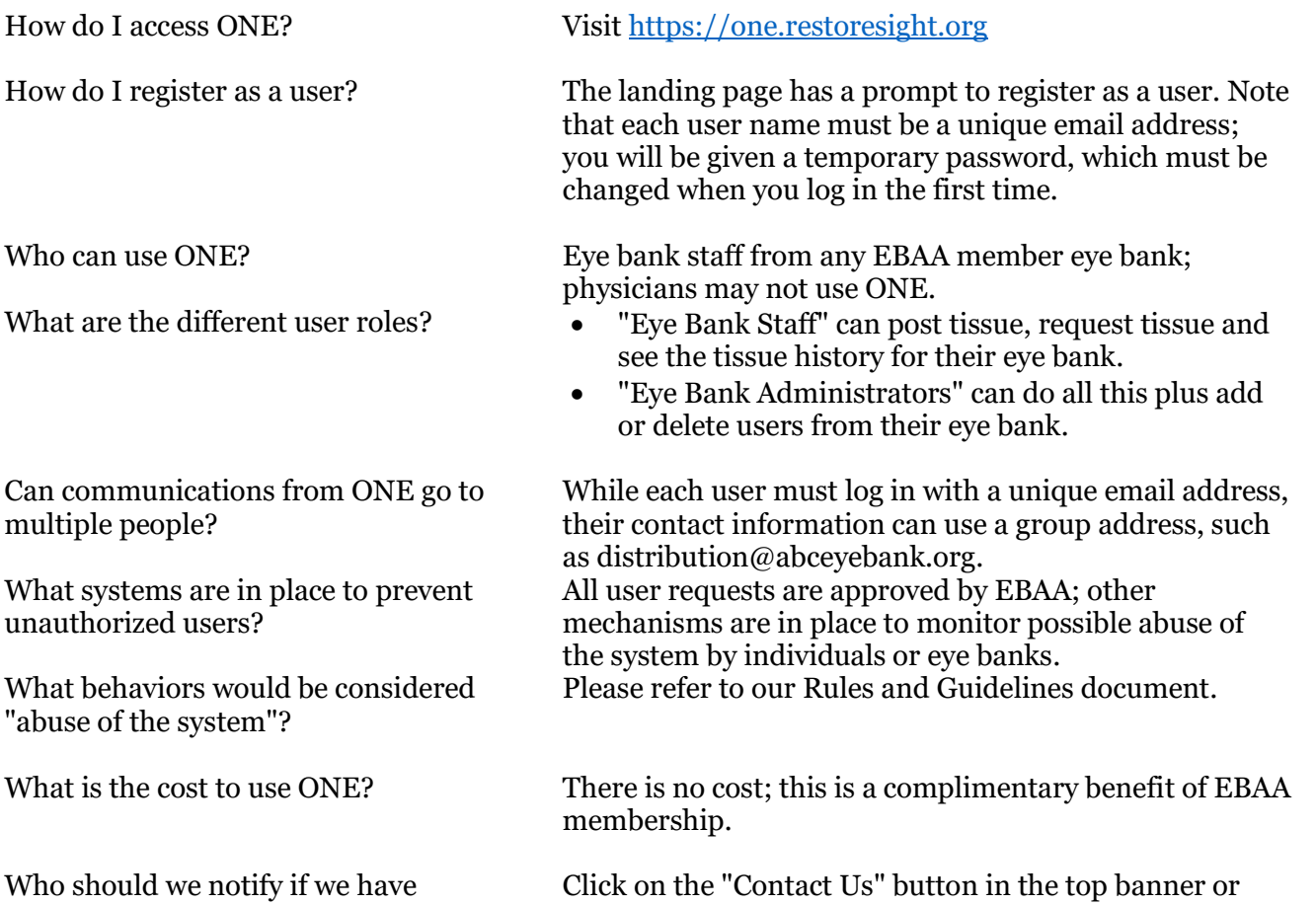

email contact@one.restoresight.org. Responses will be provided within 24 hours on normal business days.

Who should we notify if we have questions or problems with ONE?

## **Posting Tissue**

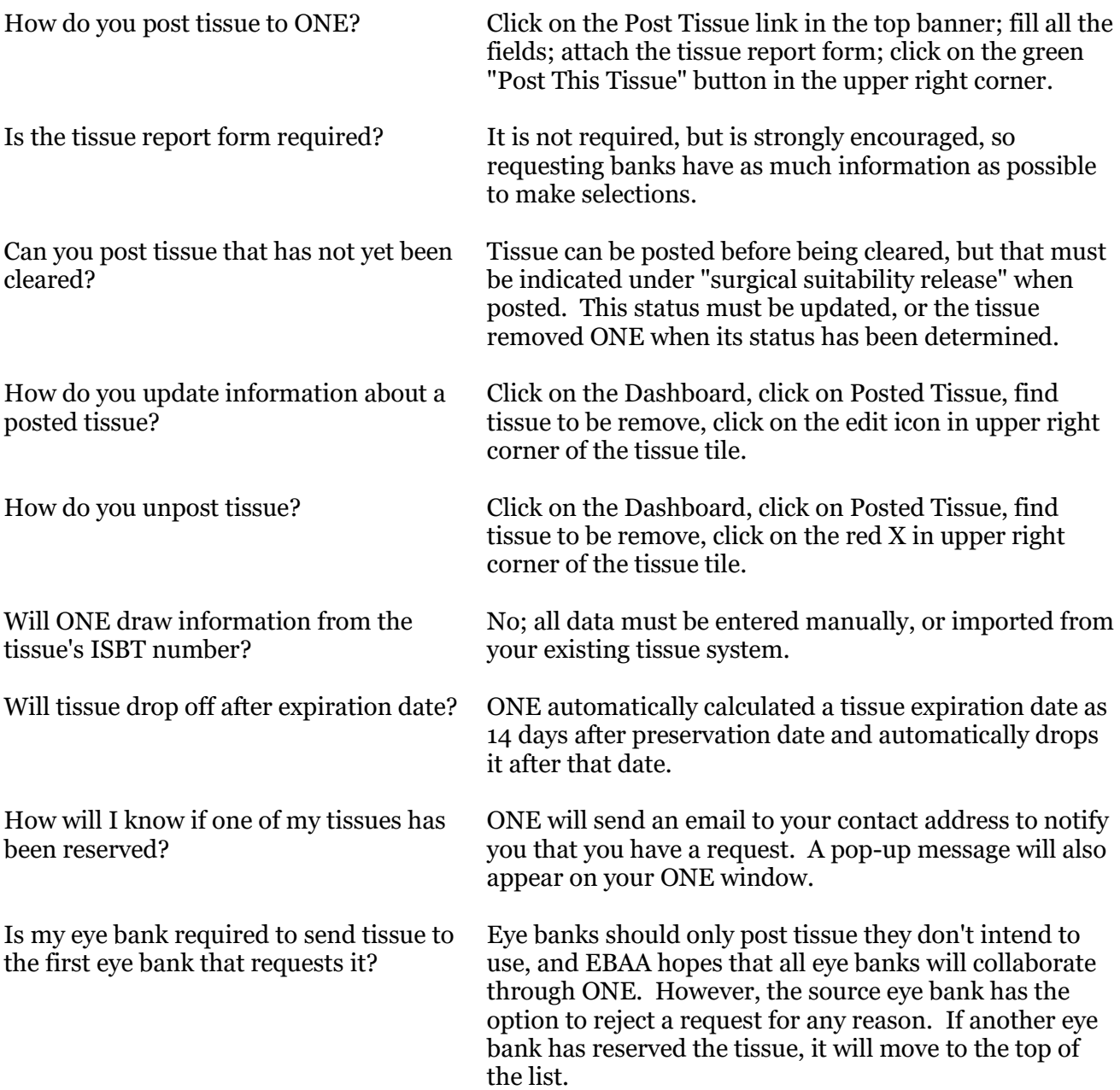

## **Requesting Tissue**

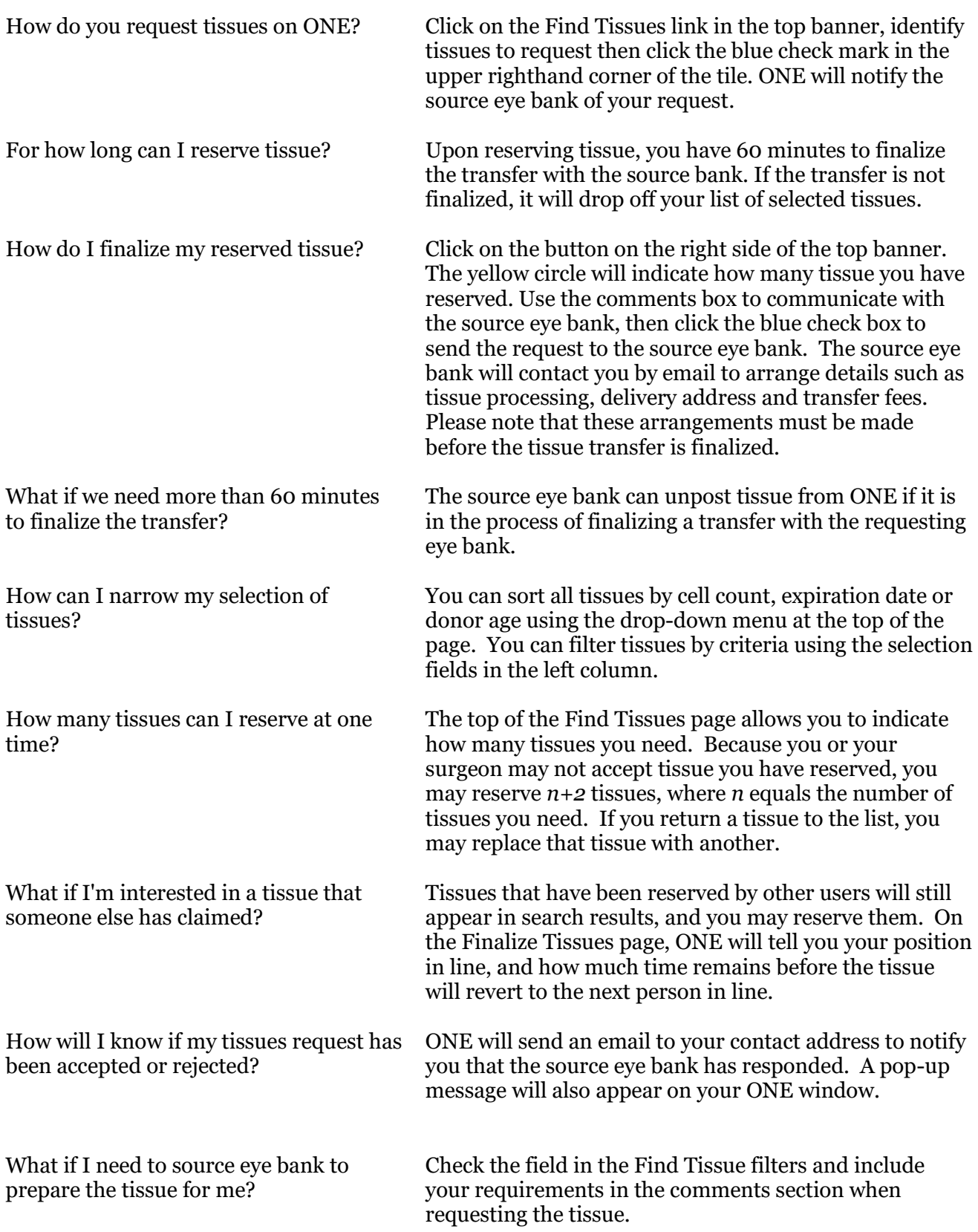